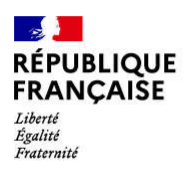

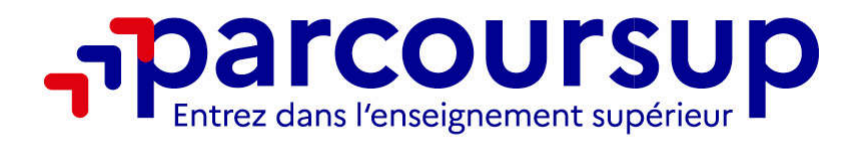

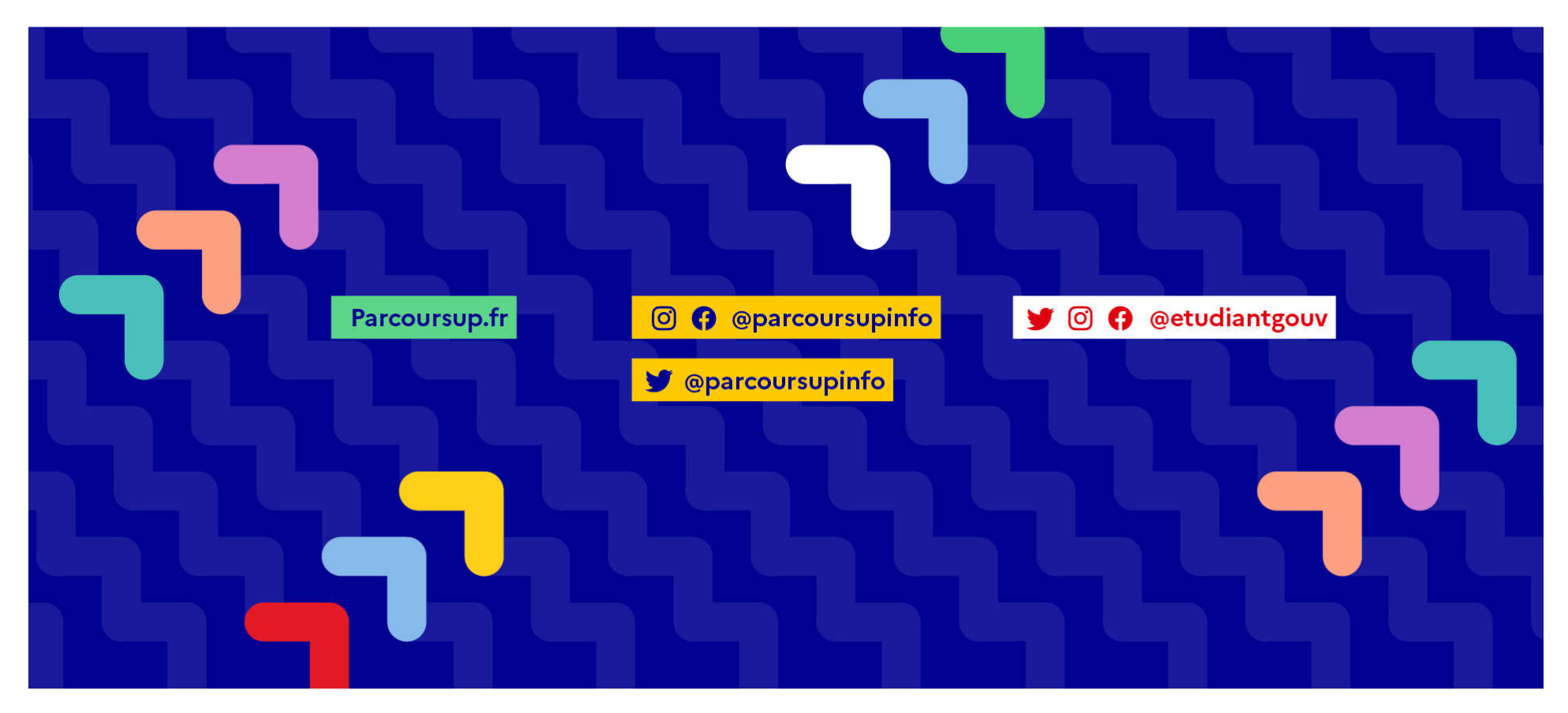

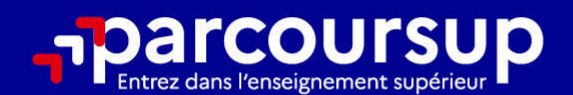

# Le calendrier 2023 en 3 étapes

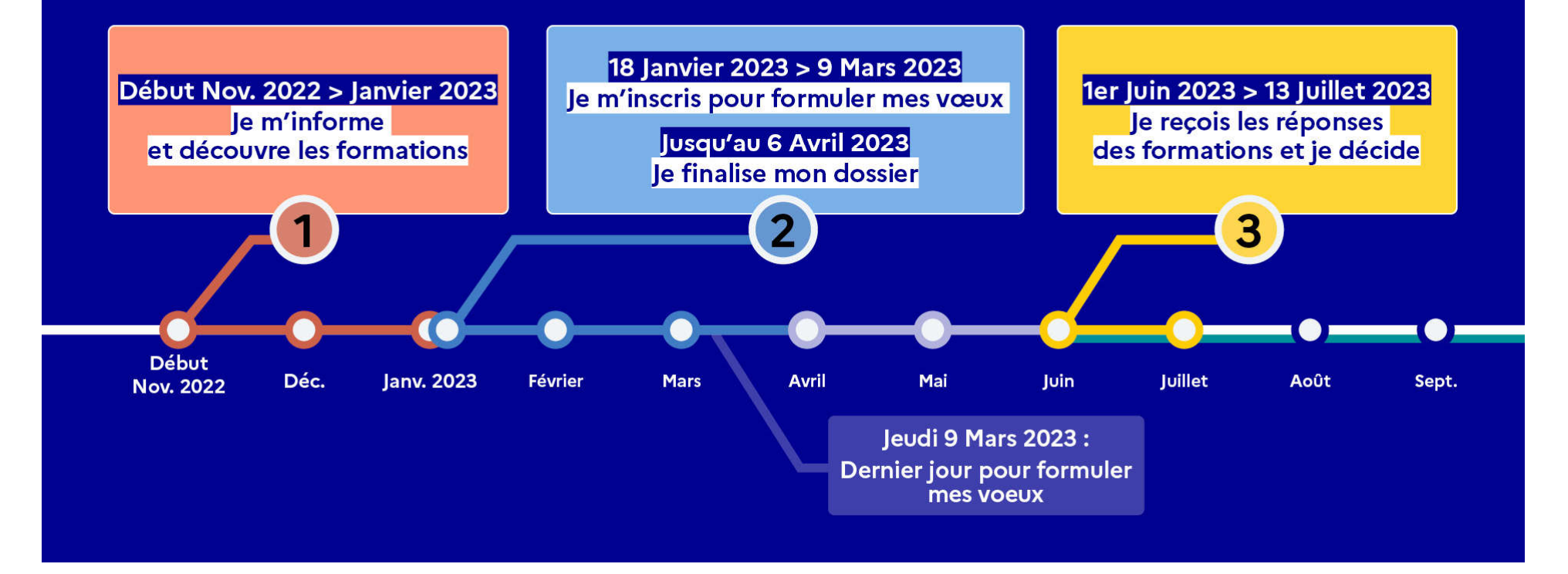

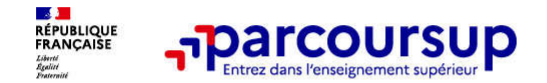

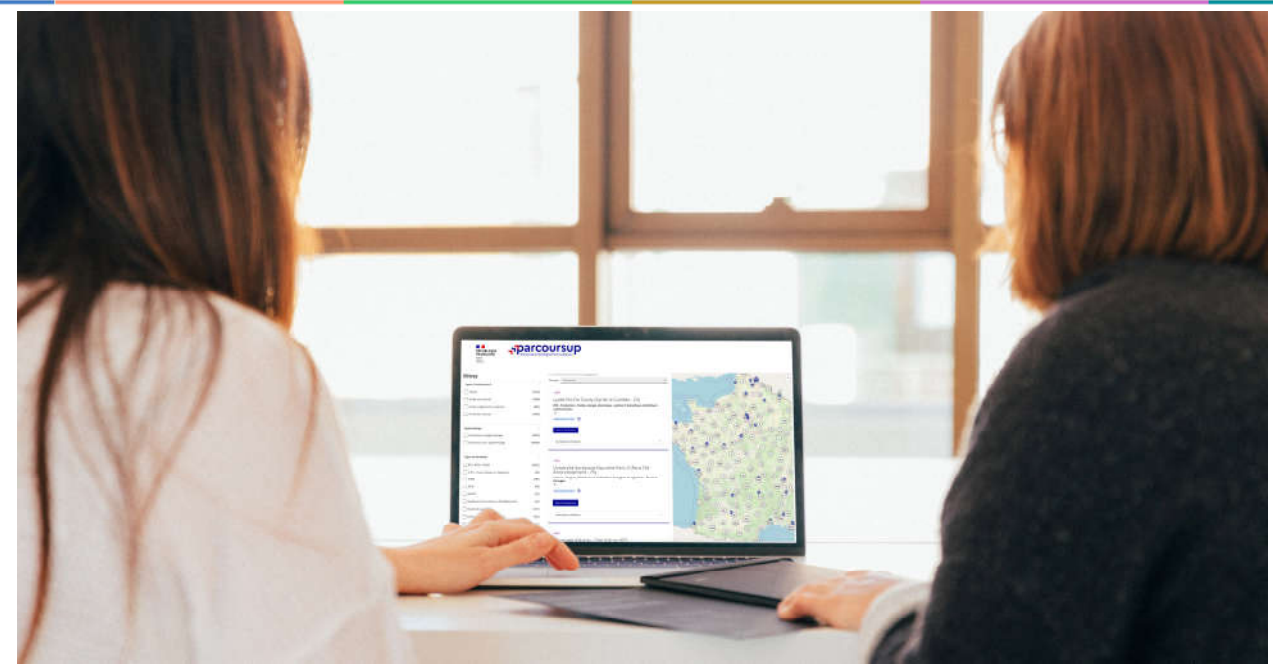

Étape 1 : découvrir les formations et élaborer son projet d'orientation

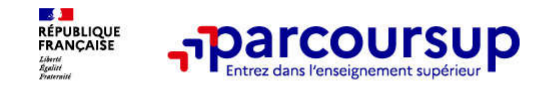

Je recherche des formations

# Rechercher des formations sur Parcoursup.fr

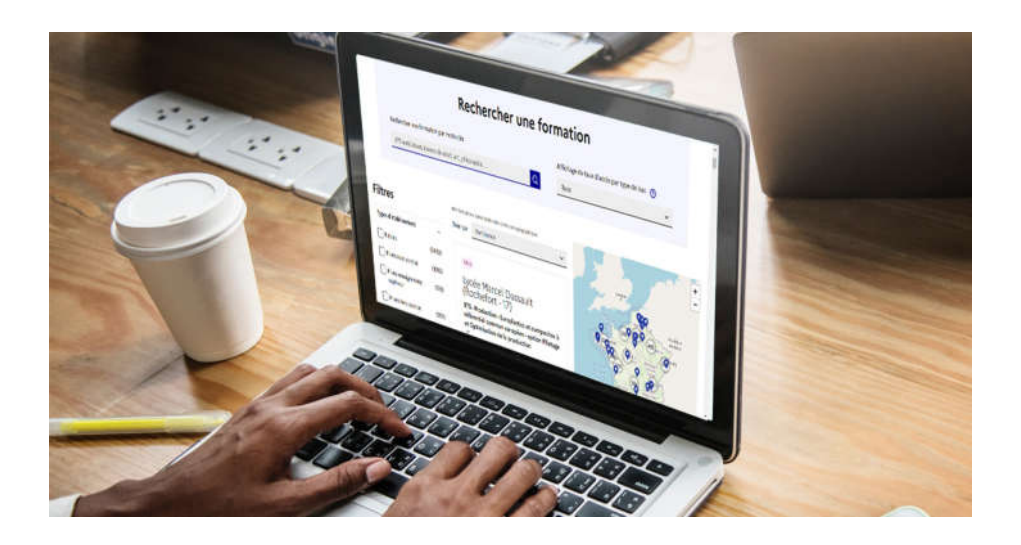

Rechercher des formations en utilisant des mots clés ou critères de recherche (type de formation, spécialité, aménagement spécifique…)

Afficher le taux d'accès par type de baccalauréat pour une information plus personnalisée

Affiner les résultats de recherche en zoomant sur la carte pour afficher les formations dans une zone géographique précise

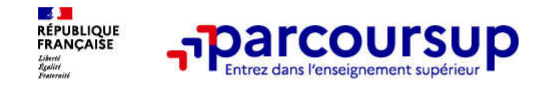

# Votre projet d'orientation

Modalités et critères d'analyse des candidatures Taux d'accès Nombre de places Profil des candidats classés Frais de scolarité Débouchés et insertion professionnelle …

A prendre en compte par le lycéen et sa famille pour réfléchir sur son projet de poursuite d'études et formuler des vœux

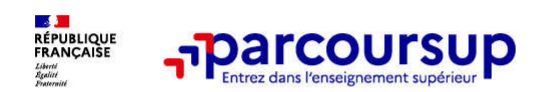

# LE BON REFLEXE : S'INFORMER, ECHANGER

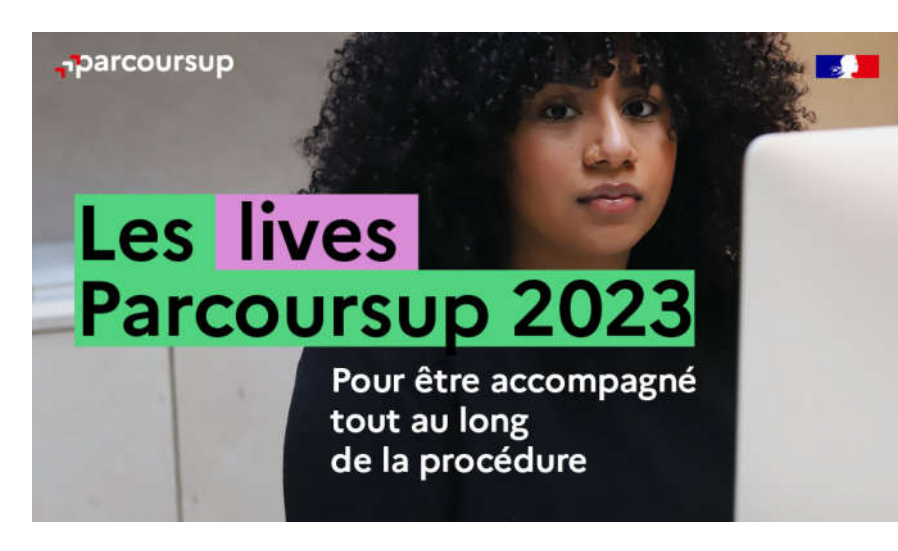

Live Parcoursup : Programme à retrouver sur Parcoursup.fr

### Echanger avec des professionnels dans votre lycée

- Votre professeur principal
- Les Psy-En

### Echanger avec les formations

*(contact et dates à retrouver sur Parcoursup)* 

- Responsables de formations et étudiants ambassadeurs
- Lors des journées portes ouvertes et salons avec conférences thématiques

### Consulter les ressources en ligne de nos partenaires

*(accessibles gratuitement depuis la page d'accueil parcoursup.fr)*

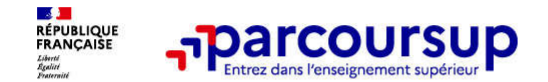

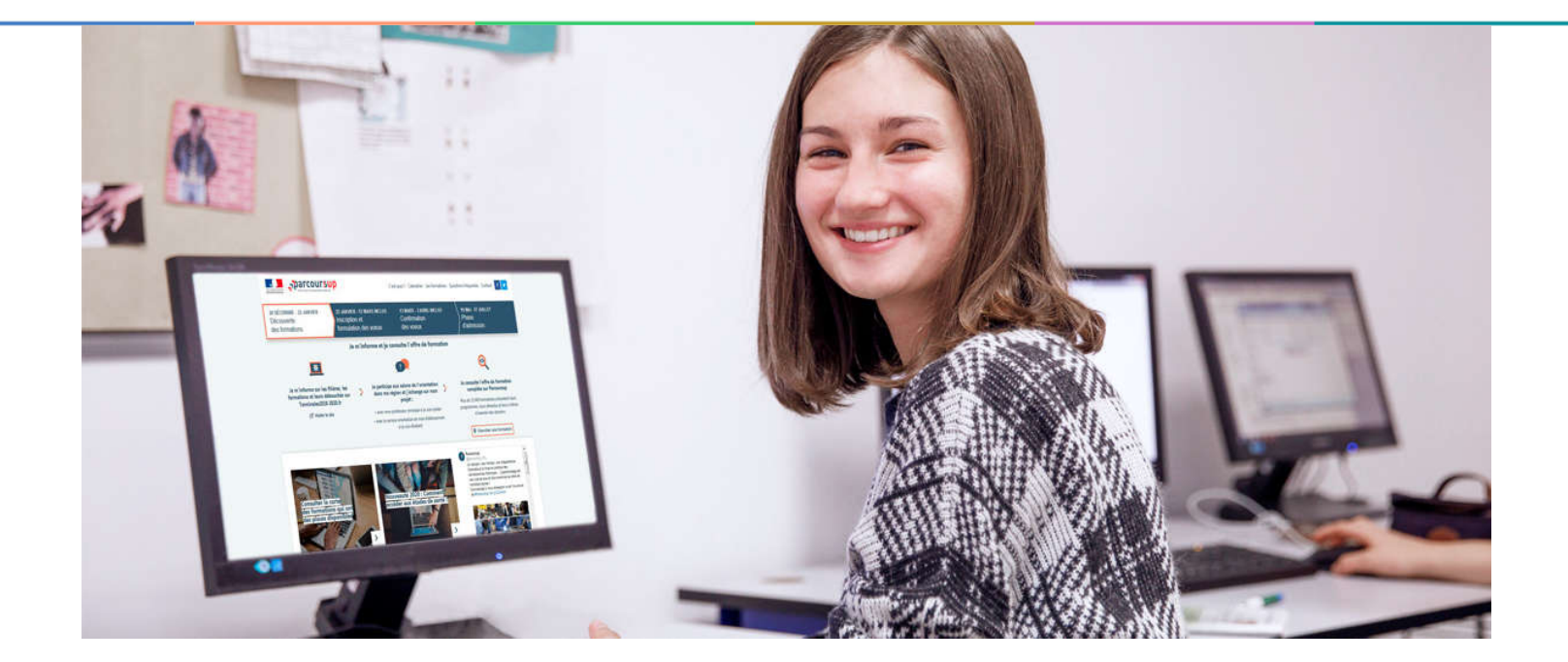

# Etape 2 : s'inscrire, formuler ses vœux et finaliser son dossier

### 18 Janvier 2023 > 9 Mars 2023 > 6 Avril 2023 Je m'inscris pour formuler mes voeux et finalise mon dossier

#### **TOUT AU LONG DU 2<sup>e</sup> TRIMESTRE**

Je poursuis ma réflexion avec mes professeurs principaux et je participe aux journées portes ouvertes des établissements d'enseignement supérieurs et aux salons d'orientation.

#### **DU 18 JANVIER AU 9 MARS**

- · Je m'inscris sur **Parcoursup** pour créer mon dossier candidat.
- · Je formule mes vœux : jusqu'à 10 vœux (avec possibilité de sous-voeux selon les formations) et 10 vœux supplémentaires pour les formations en apprentissage.

Jeudi 9 mars 2023 : dernier jour pour formuler mes vœux.

#### **JEUDI 6 AVRIL**

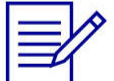

Dernier jour pour finaliser mon dossier candidat avec les éléments demandés par les formations et confirmer chacun de mes vœux.

### **FÉVRIER - MARS**

2<sup>e</sup> conseil de classe: chaque vœu que je formule fait l'objet d'une fiche Avenir comprenant les appréciations de mes professeurs et l'avis du chef d'établissement.

Des vidéos tutorielles sont proposées sur Parcoursup pour vous guider à chaque étape

#### **AVRIL-MAI**

Chaque formation que j'ai demandée organise une commission pour examiner ma candidature à partir des critères généraux d'examen des vœux qu'elle a définis et que j'ai consultés sur sa fiche détaillée via Parcoursup.

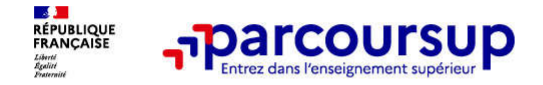

À partir du 18 janvier 2023

# S'inscrire sur Parcoursup

> Une adresse mail valide et consultée régulièrement : pour échanger et recevoir les informations sur votre dossier

Important : renseignez un numéro de portable pour recevoir les alertes envoyées par la plateforme

>L'INE (identifiant national élève en lycée général, technologique ou professionnel) ou INAA (en lycée agricole) : sur les bulletins scolaires ou le relevé de notes des épreuves anticipées du baccalauréat.

Conseil aux parents ou tuteurs légaux : vous pouvez également renseigner votre email et numéro de portable dans le dossier de votre enfant pour recevoir messages et alertes Parcoursup. Vous pourrez également recevoir des formations qui organisent des épreuves écrites/orales le rappel des échéances.

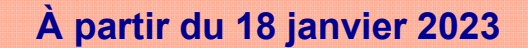

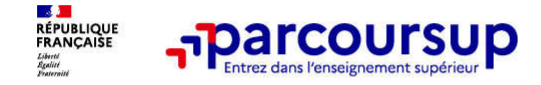

# Deux catégories de formation

### Des formations sélectives (classes prépa, BUT, BTS, écoles, IFSI…)

L'admission se fait sur dossier et, dans certains cas, en ayant recours, en plus ou en lieu et place du dossier, à des épreuves écrites et/ou orales dont le calendrier et les modalités sont affichés aux candidats (rubrique « consulter les modalités de candidature »)

### Des formations non sélectives (licences, PPPE et PASS)

Un lycéen peut accéder à la licence de son choix à l'université, dans la limite des capacités d'accueil : si le nombre de vœux reçus est supérieur au nombre de places disponibles, la commission d'examen des vœux étudie les dossiers et vérifie leur adéquation avec la formation demandée afin de les classer

L'université peut conditionner l'admission (réponse « oui-si ») d'un candidat au suivi d'un dispositif de réussite (remise à niveau, tutorat…) afin de l'aider et de favoriser sa réussite

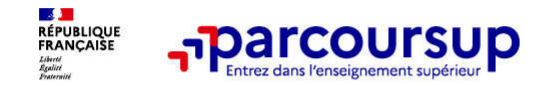

Entre le 18 janvier et le 9 mars 2023 inclus

### Formulation des vœux sur Parcoursup

> Jusqu'à 10 vœux et 10 vœux supplémentaires pour des formations en apprentissage

> Pour des formations sélectives (Classes prépa, STS, IUT, écoles, IFSI, IEP…) et non sélectives (licences, PPPE ou PASS)

> Des vœux qui doivent être motivés : en quelques lignes, le lycéen explique ce qui motive chacun de ses vœux. Il est accompagné par son professeur principal.

> Des vœux qui n'ont pas besoin d'être classés : aucune contrainte de hiérarchisation pour éviter toute autocensure

> Des vœux qui ne sont connus que de vous : la formation ne connait que le vœu qui la concerne

Conseil : diversifiez vos vœux et évitez impérativement de n'en formuler qu'un seul (en 2022, les candidats ont confirmé 12 vœux en moyenne).

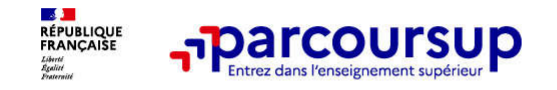

Les vœux multiples, pour vous donner plus d'opportunités

# Focus sur les vœux multiples (1/4)

> Un vœu multiple est un regroupement de plusieurs formations similaires (*exemple : le vœu multiple BTS « Management commercial opérationnel » qui regroupe toutes les formations de BTS « MCO » à l'échelle nationale).*

> Un vœu multiple compte pour un vœu parmi les 10 vœux possibles.

> Chaque vœu multiple est composé de sous-vœux qui correspondent chacun à un établissement différent. Vous pouvez choisir un ou plusieurs établissements, sans avoir besoin de les classer.

> Sauf exception, il n'y a pas de vœu multiple pour les licences

A noter : Il n'est possible de sélectionner que 5 vœux multiples maximum pour les filières IFSI, orthoptie, audioprothèse et orthophonie qui sont regroupées au niveau territorial.

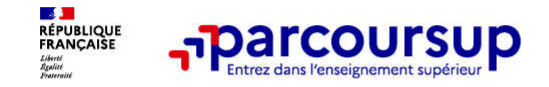

# Focus sur les vœux multiples (2/4)

Les formations dont le nombre de sous-vœux est limité à 10 par vœu multiple dans la limite de 20 sous-vœux au total :

- > Les BTS et les BUT regroupés par spécialité à l'échelle nationale
- > Les DN MADE (diplôme national des métiers d'art et du design) regroupés par mention à l'échelle nationale
- > Les DCG (diplôme de comptabilité et de gestion) regroupés à l'échelle nationale
- > Les classes prépas regroupées par voie à l'échelle nationale
- > Les EFTS (Etabl. de Formation en Travail Social) regroupés par diplôme d'État à l'échelle nationale
- > Les DNA (diplôme national d'art) proposés par les écoles d'art du ministère de la culture regroupés par mention à l'échelle nationale

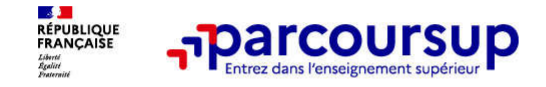

# Focus sur les vœux multiples (3/4)

### Les formations dont le nombre de sous-vœux n'est pas limité :

> Les IFSI (Instituts de Formation en Soins Infirmiers) et les instituts d'orthophonie, orthoptie et audioprothèse regroupés à l'échelle territoriale.

*Rappel : limitation de 5 vœux multiples maximum par filière* 

> Les écoles d'ingénieurs et de commerce/management regroupées en réseau et qui recrutent sur concours commun

> Le réseau des Sciences Po / IEP (Aix, Lille, Lyon, Rennes, Saint-Germain-en-Laye, Strasbourg et Toulouse) et Sciences Po / IEP Paris

> Les parcours spécifiques "accès santé" (PASS) en Ile-de-France regroupés à l'échelle régionale

> Le concours commun des écoles nationales vétérinaires

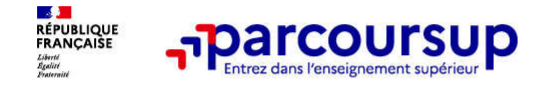

# Focus sur les vœux multiples : exemples (4/4)

Comment comptabiliser les vœux simples et les vœux multiples dans plusieurs formations ? Le lycéen demande :

Un BTS Métiers de la chimie (vœu multiple) dans 5 établissements : Cette demande lui compte pour 1 vœu et 5 sous‐vœux.

Une CPGE MPSI ‐ mathématiques, physiques et sciences de l'ingénieur ‐ dans 3 établissements (vœux multiples) avec internat et sans internat : Cette demande lui compte pour 1 vœu et 3 sous‐vœux (puisque la même demande avec internat et sans internat ne compte que pour un seul sous‐vœu).

Deux licences Mention Physique dans 2 universités : Ce choix lui compte pour 2 vœux « simples » car ces licences ne sont pas regroupées à l'échelle nationale ou régionale ; chaque vœu de licence compte donc pour 1 vœu.

Un regroupement d'IFSI et 4 sous-vœux (les instituts) : Ce choix lui compte pour 1 vœu, les 4 sous vœux ne sont pas décomptés dans les 20 possibles

### Les demandes du lycéen comptent pour 5 vœux et 8 sous‐vœux

A noter : rassurez-vous, dans votre dossier Parcoursup, un compteur de vœux permet de suivre les vœux multiples et sous-vœux formulés.

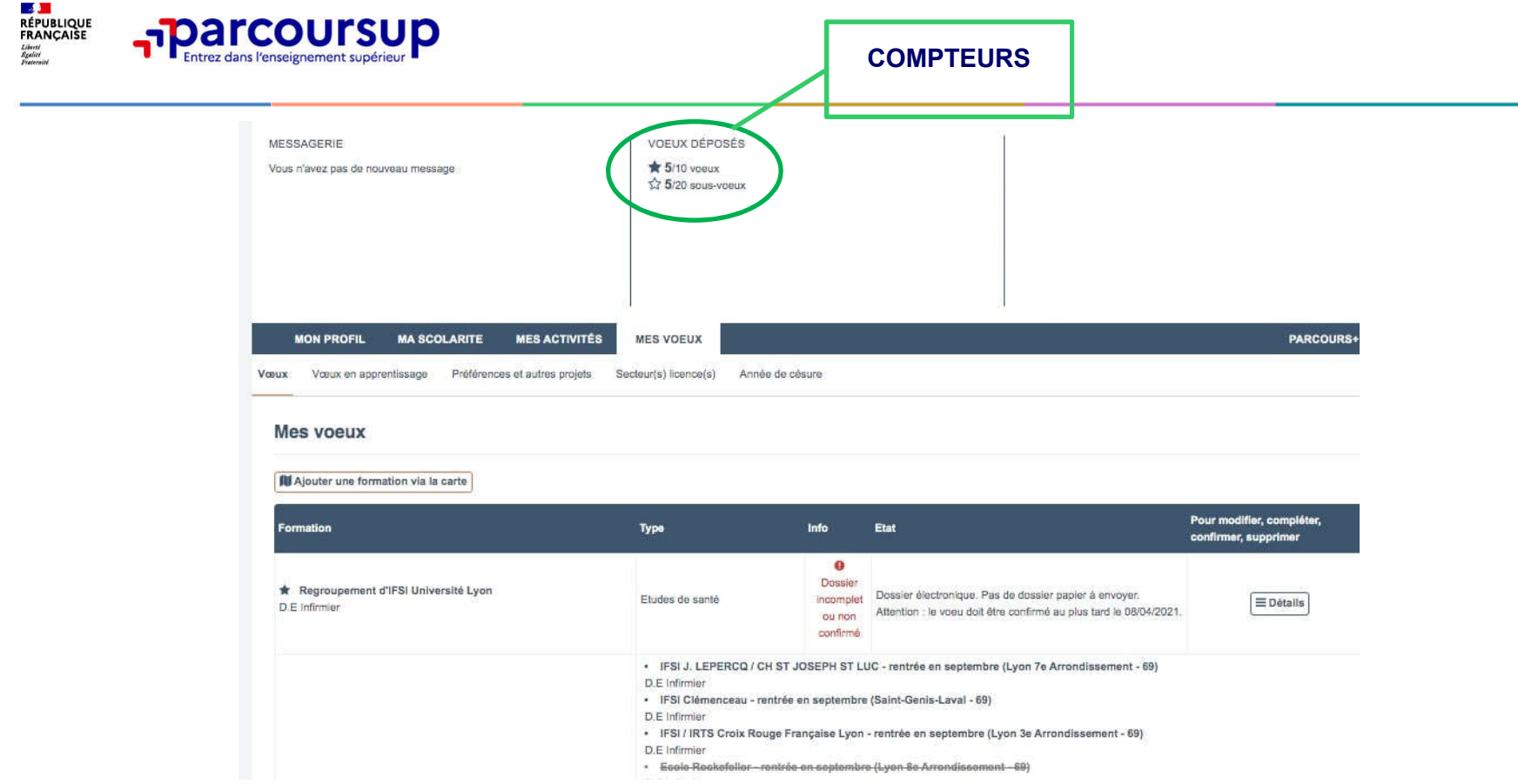

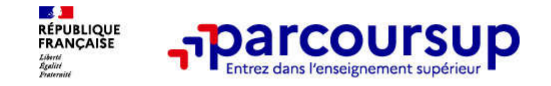

### Focus sur les vœux en apprentissage

> Jusqu'à 10 vœux en apprentissage, en plus des 10 autres vœux autorisés

> Pas de date limite pour formuler des vœux en apprentissage (pour la majorité des formations en apprentissage)

### > Une rubrique spécifique dans votre dossier pour vos vœux en apprentissage

Rappel : les centres de formation en apprentissage ont pour mission d'accompagner les candidats en apprentissage pour trouver un employeur et signer un contrat d'apprentissage. Retrouvez des conseils pour trouver un employeur sur Parcoursup.fr

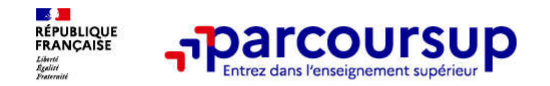

Des formations sur l'ensemble du territoire

# Focus sur le secteur géographique (1/2)

### Pour les formations sélectives (BTS, BUT, IFSI, écoles…)

> Il n'y a pas de secteur géographique. Les lycéens peuvent faire des vœux pour les formations qui les intéressent où qu'elles soient, dans leur académie ou en dehors.

### Pour les formations non-sélectives (licences, PPPE, PASS)

- > Les lycéens peuvent faire des vœux pour les formations qui les intéressent dans leur académie ou en dehors. Lorsque la licence, le PPPE ou le PASS est très demandé, une priorité au secteur géographique (généralement l'académie) s'applique : un pourcentage maximum de candidats résidant en dehors du secteur géographique est alors fixé par le recteur.
- > L'appartenance ou non au secteur est affichée aux candidats. Les pourcentages fixés par les recteurs seront affichés sur Parcoursup avant le début de la phase d'admission.

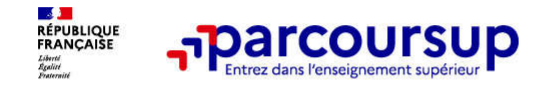

# Focus sur le secteur géographique (2/2)

### Par exception, sont considérés comme « résidant dans l'académie » où se situe la licence demandée :

> Les candidats qui souhaitent accéder à une mention de licence qui n'est pas dispensée dans leur académie de résidence

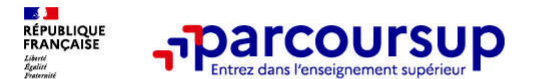

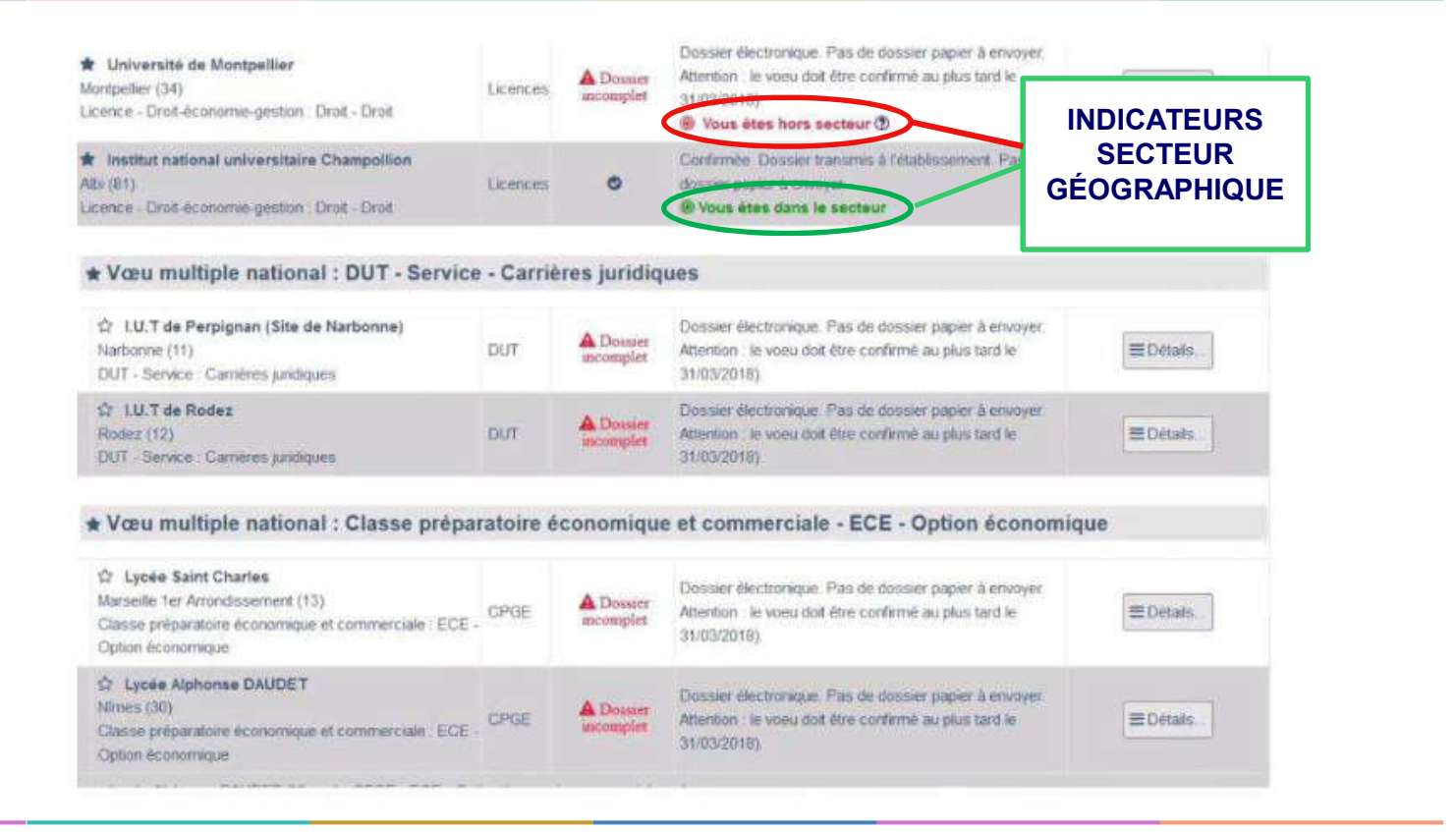

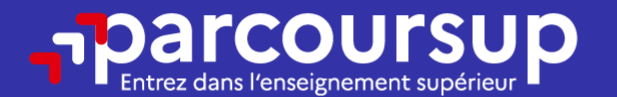

# Date limite pour formuler vos vœux > Jeudi 9 mars 2023

(23h59 heure de Paris)

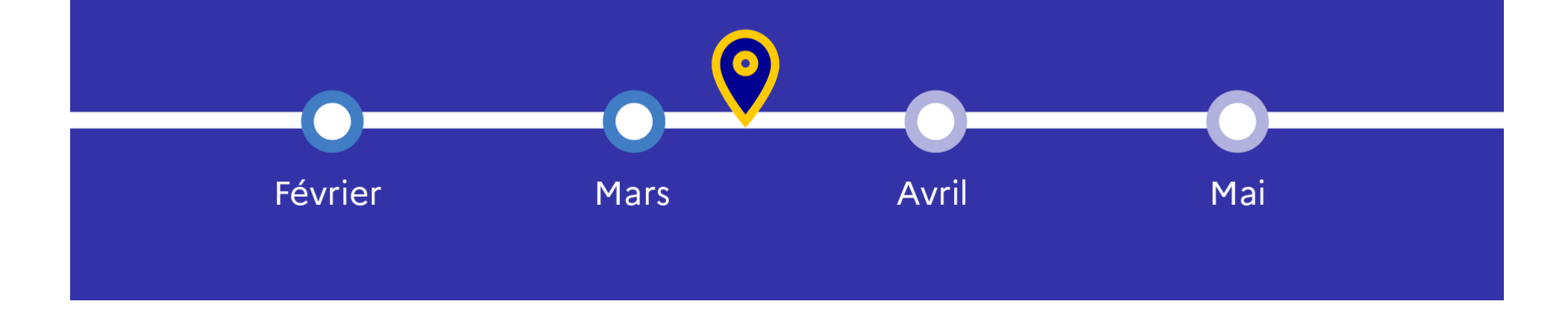

**EXAL**<br>RÉPUBLIQUE<br>FRANÇAISE

**Parcoursup** 

Les éléments transmis aux formations du supérieur

# Éléments transmis à chaque formation

- > le projet de formation motivé
- > La rubrique « préférence et autres projets » (Cf. Annexe 3)
- > les pièces complémentaires demandées par certaines formations
- > la rubrique « Activités et centres d'intérêt», si elle a été renseignée (Cf. Annexe 4)
- > la fiche Avenir renseignée par le lycée
- > Des informations sur votre parcours spécifique (sections européennes, internationales ou bi-bac) ou **votre** participation aux cordées de la réussite (seulement si vous le souhaitez)
- Les bulletins scolaires et notes du baccalauréat
- •Année de première : bulletins scolaires et les notes des épreuves anticipées de français et celles au titre du contrôle continu du baccalauréat (pour les lycéens généraux et technologiques)
- •Année de terminale : bulletins scolaires des 1er et 2e trimestres (ou 1er semestre), notes des épreuves terminales des deux enseignements de spécialité (pour les lycéens généraux et technologiques)

Nouveauté 2023 : vos résultats au baccalauréat mieux pris en compte

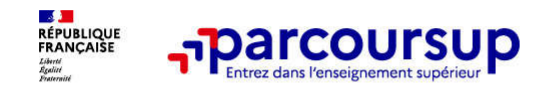

Jusqu'au 6 avril 2023 inclus

# Finaliser son dossier et confirmer vos vœux

Pour que les vœux saisis deviennent définitifs sur Parcoursup, les candidats doivent obligatoirement :

> Compléter leur dossier

>Confirmer chacun de leurs vœux

Un vœu non confirmé avant le 6 avril 2023 (23h59 - heure de Paris) ne sera pas examiné par la formation

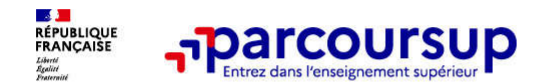

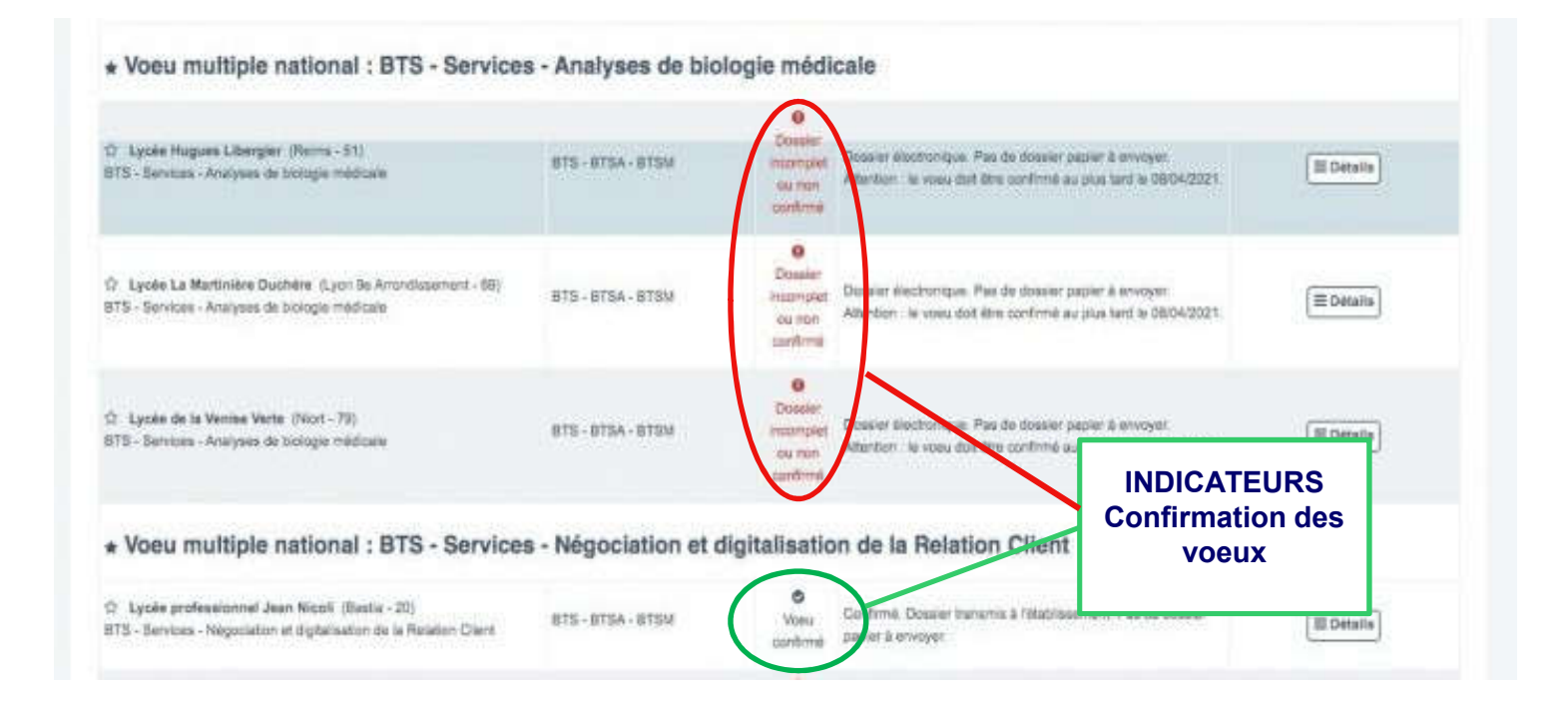

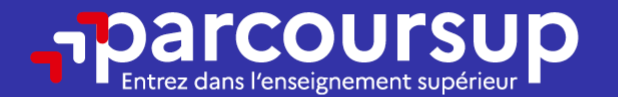

# Date limite pour compléter votre dossier et confirmer vos vœux > Jeudi 6 avril 2023

(23h59 heure de Paris)

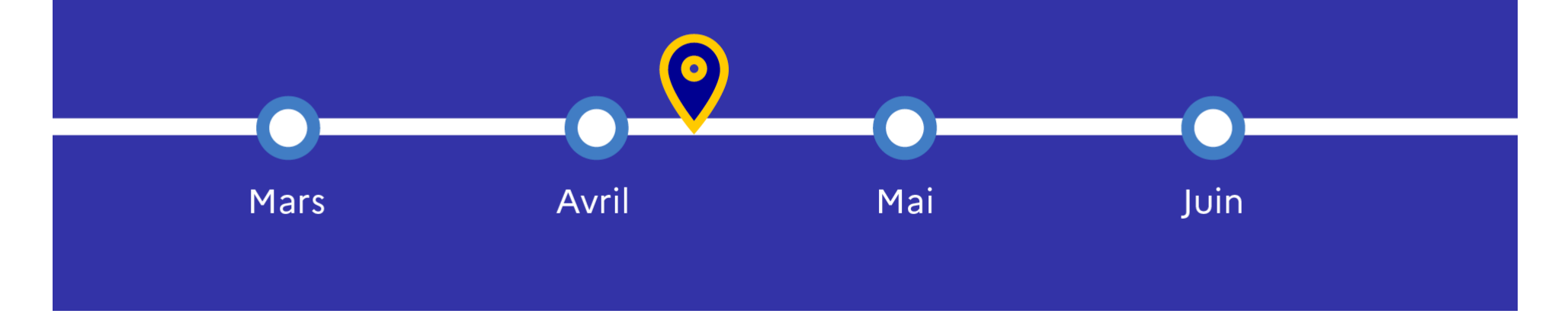

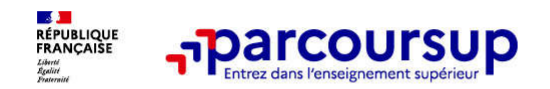

# L'analyse des candidatures par les formations

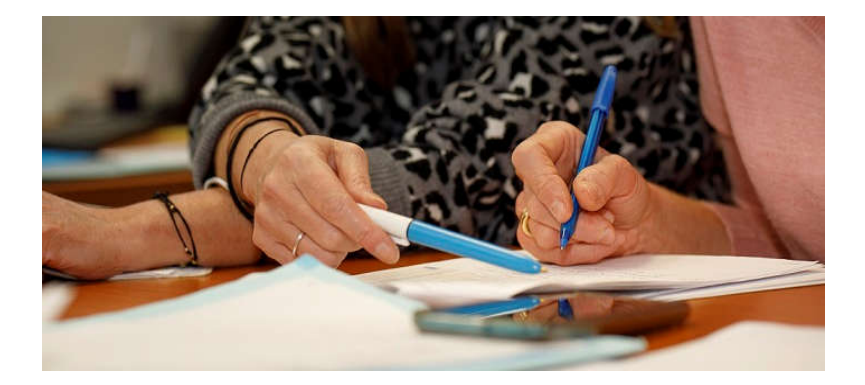

Parcoursup n'examine aucun dossier.

Parcoursup ne procède à aucun classement de candidature.

Pour l'analyse des vœux des candidats, ce sont les enseignants des établissements du supérieur qui organisent des commissions d'examen des vœux et font très concrètement l'examen des dossiers, établissent les classements et choisissent les candidats à qui des propositions d'admission seront envoyées par l'intermédiaire de Parcoursup.

La plateforme Parcoursup assure la transmission des candidatures aux formations et l'envoi des propositions d'admission aux candidats pendant la phase d'admission et récoltent leurs réponses.

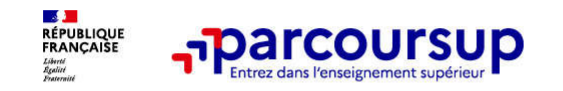

Une politique volontariste d'égalité des chances mise en œuvre par Parcoursup

### Un appui aux lycéens boursiers

> Une priorité accordée aux lycéens boursiers dans chaque formation, y compris les plus sélectives

> Une aide financière de 500 € aux lycéens boursiers qui s'inscrivent dans une formation située en dehors de leur académie de résidence

### Des places priorisées pour les lycéens pro. et techno. dans les formations dans lesquelles ils réussissent le mieux

- > Un nombre de places en BTS est priorisé pour les bacheliers professionnels
- > Un nombre de places en BUT est priorisé pour les bacheliers technologiques

### L'accompagnement des candidats en situation de handicap ou atteints d'un trouble de santé invalidant : Voir Annexe 1

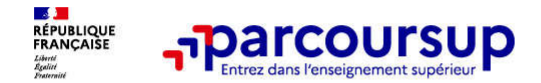

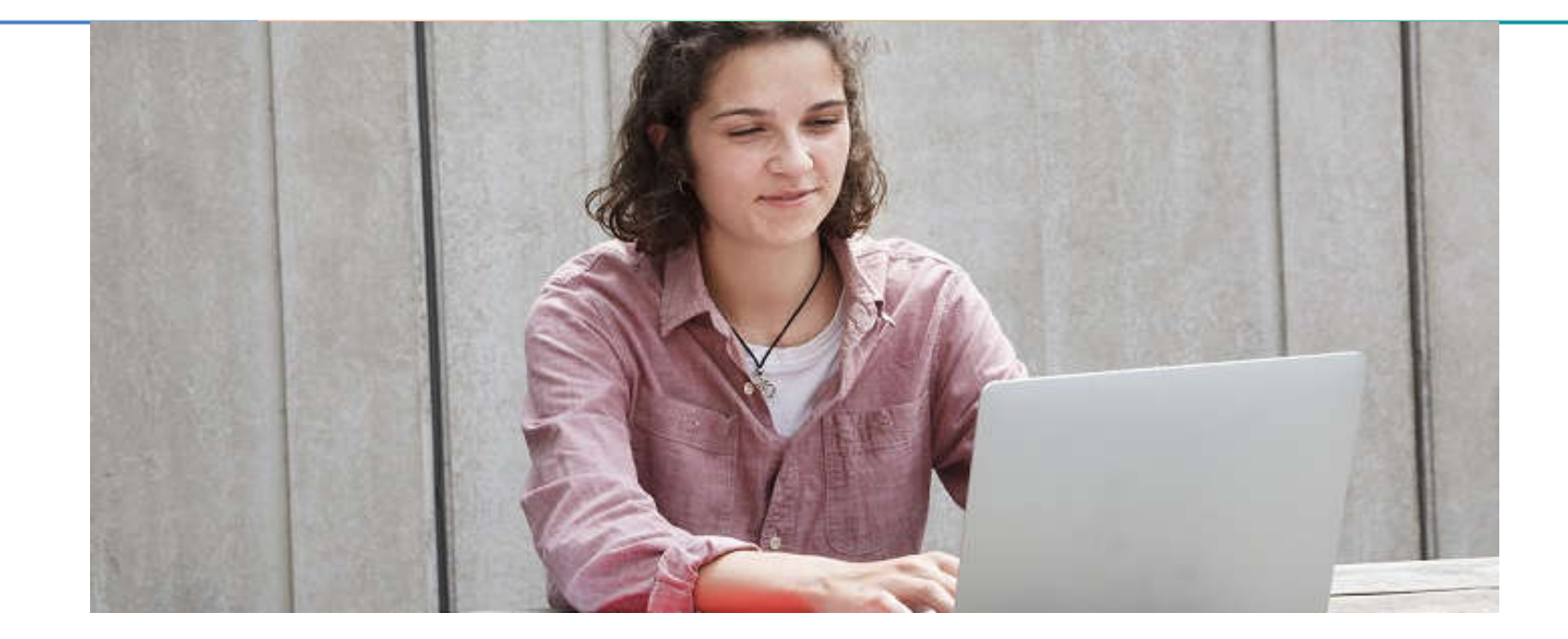

# Étape 3 : consulter les réponses des formations et faire ses choix

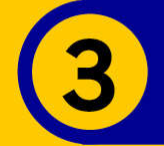

### 1er Juin 2023 > 13 Juillet 2023 Je reçois les réponses des formations et je décide

#### JEUDI 1er JUIN - DÉBUT DE LA PHASE D'ADMISSION **PRINCIPALE**

Je consulte les réponses des formations sur la plateforme.

Je reçois les propositions d'admission au fur et à mesure et en continu. Puis j'y réponds dans les délais indiqués par la plateforme.

#### JEUDI 15 JUIN

La phase d'admission complémentaire est ouverte. Jusqu'au 12 septembre, je peux formuler jusqu'à 10 nouveaux vœux dans les formations qui ont encore des places disponibles.

### MARDI 4 JUILLET

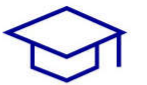

Résultats du baccalauréat.

Après les résultats du bac, si j'ai définitivement accepté une formation, j'effectue mon inscription auprès de l'établissement que j'ai choisi.

#### À PARTIR DU 1er JUIN

Accompagnement personnalisé des candidats qui n'ont pas reçu de proposition d'admission par les commissions d'accès à l'enseignement supérieur (CAES).

### JEUDI 13 JUILLET - FIN DE LA PHASE PRINCIPALE

Dernier jour pour accepter une proposition reçue lors de cette phase.

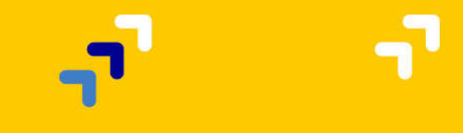

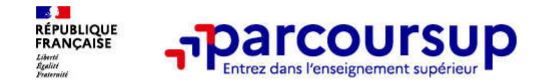

La phase de choix

# La phase d'admission principale : 1<sup>er</sup> juin au 13 juillet 2023

- > Avant le démarrage de la phase de la phase d'admission, repensez à vos vœux, à ceux qui vous intéressent vraiment car il faudra faire un choix.
- > Les candidats consultent les réponses des formations le 1er juin 2023
- > Ils reçoivent les propositions d'admission au fur et à mesure et en continu : chaque fois qu'un candidat fait un choix entre plusieurs propositions, il libère des places qui sont immédiatement proposées à d'autres candidats en liste d'attente.
- > Les candidats doivent obligatoirement répondre à chaque proposition d'admission reçue avant la date limite indiquée dans leur dossier. En l'absence de réponse, la proposition est retirée.
- > Parcoursup permet de conserver les vœux en attente et les candidats peuvent suivre la situation qui évolue en fonction des places libérées. Des indicateurs seront disponibles pour chaque vœu (classement),

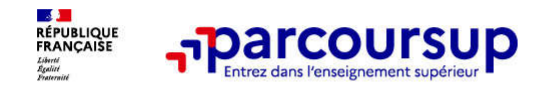

# Des alertes dès qu'un candidat reçoit une proposition d'admission

- > par SMS et par mail dans sa messagerie personnelle (rappel : une adresse mail valide et régulièrement consultée et un numéro de portable sont demandés au moment de l'inscription Parcoursup)
- > par notification sur l'application Parcoursup (application téléchargeable à partir du 1<sup>er</sup> juin 2023)
- > dans la messagerie intégrée au dossier candidat sur **Parcoursup**

Info : les parents sont également prévenus lorsqu'ils ont renseigné leur adresse mail et leur numéro de portable dans le dossier Parcoursup de leur enfant

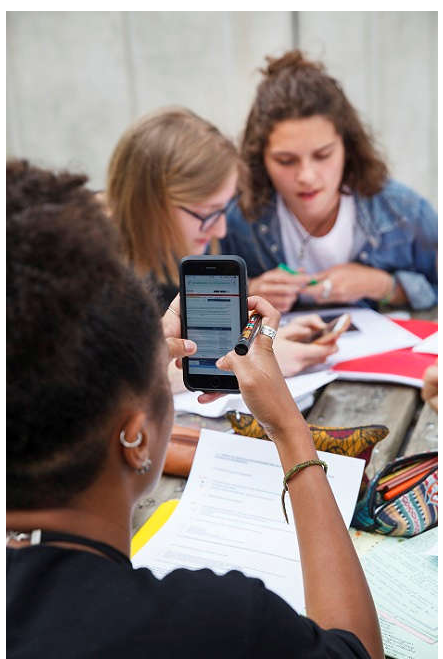

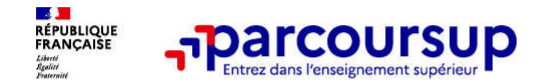

# Les réponses des formations et les choix des candidats

> **Formation sélective (BTS, BUT, classe prépa, IFSI, écoles, …)** 

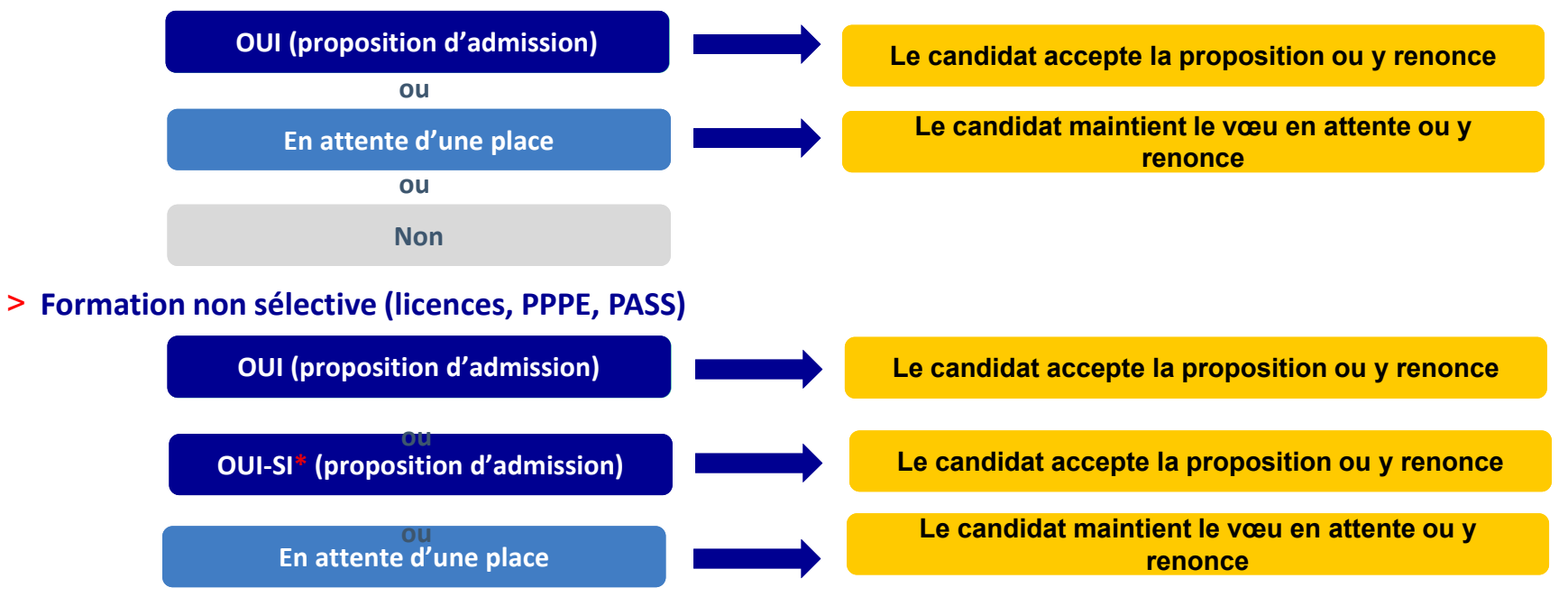

\* Oui-si : le candidat est accepté à condition de suivre un parcours de réussite (remise à niveau, tutorat..)

![](_page_32_Picture_0.jpeg)

# Comment répondre aux propositions d'admission ? (1/2)

- > Le lycéen reçoit une seule proposition d'admission et il a des vœux en attente :
	- Il accepte la proposition (ou y renonce). Il peut ensuite indiquer le(s) vœu(x) en attente qu'il souhaite
	- S'il accepte définitivement la proposition, cela signifie qu'il renonce à tous ses autres vœux. Il consulte alors les modalités d'inscription administrative de la formation acceptée

> Le lycéen reçoit plusieurs propositions d'admission et il a des vœux en attente :

- Il ne peut accepter **qu'une seule proposition à la fois**. En faisant un choix entre plusieurs propositions, il libère des places pour d'autres candidats en attente
- Il peut indiquer le(s) vœu(x) en attente qu'il souhaite conserver
- S'il accepte définitivement une proposition, cela signifie qu'il renonce aux autres vœux. Il consulte alors les modalités d'inscription administrative de la formation acceptée

![](_page_33_Picture_0.jpeg)

# Comment répondre aux propositions d'admission ? (2/2)

> Le lycéen ne reçoit que des réponses «en attente»

- des indicateurs s'affichent dans son dossier pour chaque vœu en attente et l'aident à suivre sa situation qui évolue jusqu'au 13 juillet 2023 en fonction des places libérées par d'autres candidats
- > Le lycéen ne reçoit que des réponses négatives (dans le cas où il n'a formulé que des vœux pour des formations sélectives)
	- dès le 1<sup>er</sup> juin 2023, il peut demander un conseil ou un accompagnement individuel ou collectif dans son lycée ou dans un CIO pour envisager d'autres choix de formation et préparer la phase complémentaire à partir du 15 juin 2023.

A savoir : la phase complémentaire permet de formuler jusqu'à 10 nouveaux vœux dans des formations qui ont des places vacantes

![](_page_34_Picture_0.jpeg)

![](_page_34_Picture_9.jpeg)

![](_page_35_Picture_0.jpeg)

# Des solutions pour les candidats qui n'ont pas reçu de proposition d'admission

> Dès le 1er juin 2023 : les lycéens qui n'ont fait que des demandes en formations sélectives et qui n'ont reçu que des réponses négatives peuvent demander un accompagnement individuel ou collectif au lycée ou dans un CIO pour définir un nouveau projet d'orientation et préparer la phase complémentaire

> A partir du 15 juin 2023 : pendant la phase complémentaire, les lycéens peuvent formuler jusqu'à 10 nouveaux vœux et répondre aux propositions dans des formations disposant de places disponibles

> A partir du 1er juillet 2023 : les candidats n'ayant pas eu de proposition peuvent solliciter depuis leur dossier l'accompagnement de la Commission d'Accès à l'Enseignement Supérieur (CAES) de leur académie : elle étudie leur dossier et les aide à trouver une formation au plus près de leur projet en fonction des places disponibles.

![](_page_36_Picture_0.jpeg)

Après le 4 juillet 2023

# L'inscription administrative dans la formation choisie

Après avoir accepté définitivement la proposition d'admission de son choix et après avoir eu ses résultats au baccalauréat, le lycéen procède à son inscription administrative.

L'inscription administrative se fait directement auprès de l'établissement choisi et pas sur Parcoursup.

Les modalités d'inscription sont propres à chaque établissement :

- Consulter les modalités d'inscription indiquées dans le dossier candidat sur Parcoursup.
- Respecter la date limite indiquée.
- Si le futur étudiant s'inscrit dans une formation en dehors de Parcoursup, il doit obligatoirement remettre une attestation de désinscription ou de non inscription sur Parcoursup qu'il télécharge via la plateforme.
- Année de césure : Cf. Annexe 2

![](_page_37_Picture_0.jpeg)

5 conseils pour aborder sereinement la procédure

- > Prenez connaissance du calendrier 2023, des modalités de fonctionnement de la plateforme et des vidéos tutos pour vous familiariser avec la procédure
- > N'attendez pas la dernière minute pour préparer son projet d'orientation : explorer le moteur de recherche des formations, consulter les fiches des formations qui vous intéressent
- > Ne restez pas seul à vos questions : échangez au sein de votre lycée et profiter des opportunités de rencontres avec les enseignants et étudiants du supérieur : salons d'orientation, Lives Parcoursup, journées portes ouvertes
- > Faites les vœux pour des formations qui vous intéressent, ne vous autocensurez pas, pensez à diversifier vos vœux et évitez de ne formuler qu'un seul vœu

![](_page_38_Picture_0.jpeg)

Des services pour vous informer et répondre à vos questions tout au long de la procédure

## >Le numéro vert (à partir du 18 janvier 2023) : 0 800 400 070

- >La messagerie contact depuis le dossier candidat
- >Les réseaux sociaux pour suivre l'actualité de Parcoursup et recevoir des conseils (Parcoursup info sur Twitter et Parcoursupinfo sur Instagram et Facebook)

![](_page_39_Picture_0.jpeg)

# ANNEXES

![](_page_40_Picture_0.jpeg)

# Focus sur l'accompagnement des candidats en situation de handicap ou atteints d'un trouble de santé invalidant

- Les coordonnées d'un référent handicap sur chaque fiche de formation. Il est disponible pour répondre aux interrogations des lycéens tout au long de la procédure.
- Le candidat peut renseigner une fiche de liaison dans son dossier Parcoursup pour préciser ses besoins. Cette fiche est facultative et n'est pas transmise aux formations pour l'examen des vœux  $\rightarrow$  Le candidat pourra demander à Parcoursup de la transmettre à la formation qu'il aura choisie pour préparer sa rentrée. Cela permet d'anticiper son arrivée dans le nouvel établissement.
- A partir du 1er juin 2023, le candidat peut demander au recteur le réexamen de son dossier (via la rubrique « contact » dans Parcoursup) s'il ne trouve pas de formation adaptée à ses besoins spécifiques et que sa situation justifie une inscription dans un établissement situé dans une zone géographique déterminée.

ANNEXE 1

![](_page_41_Picture_0.jpeg)

Faire le choix de la césure

# La demande de césure : mode d'emploi

Un lycéen peut demander une césure directement après le bac : possibilité de suspendre temporairement une formation afin d'acquérir une expérience utile pour son projet de formation (partir à l'étranger, réaliser un projet associatif, entrepreneurial etc…)

- > Durée la césure : d'un semestre à une année universitaire
- > Demande de césure à signaler lors de la saisie des vœux sur Parcoursup (en cochant la case « césure »)
- > L'établissement prend connaissance de la demande de césure après que le lycéen a accepté définitivement la proposition d'admission > Le lycéen contacte la formation pour s'y inscrire et savoir comment déposer sa demande de césure
- > La césure n'est pas accordée de droit : une lettre de motivation précisant les objectifs et le projet envisagés pour cette césure doit être adressée au président ou directeur de l'établissement
- > A l'issue de la césure, l'étudiant pourra réintégrer la formation s'il le souhaite sans repasser par Parcoursup

Annexe 2

![](_page_42_Picture_0.jpeg)

# La rubrique « préférence et autres projets »

Rubrique obligatoire dans laquelle le candidat indique :

ses préférences parmi les vœux formulés ou pour un domaine particulier. Ces informations seront très utiles aux commissions d'accès à l'enseignement supérieur (CAES) qui accompagnent les candidats n'ayant pas eu de proposition d'admission à partir du 1er juillet 2023.

s'il souhaite candidater dans des formations hors Parcoursup ou s'il a des projets professionnels ou personnels, en dehors de la plateforme.

A noter : ces informations sont confidentielles et ne sont pas transmises aux formations. Elles permettent simplement de mieux suivre les candidats durant la procédure et de mieux analyser leurs motivations et besoins.

Annexe 3

![](_page_43_Picture_0.jpeg)

# La rubrique « Activités et centre d'intérêts »

### Rubrique facultative où le candidat :

- renseigne des informations qui ne sont pas liées à sa scolarité et que le candidat souhaite porter à la connaissance des formations (ex : activités extra-scolaires, stages / job, pratiques culturelles ou sportives…)
- Un espace pour faire connaitre ses engagements : vie lycéenne, engagement associatif, service civique ou SNU, cordées de la réussite, etc…

Un atout pour se démarquer, parler davantage de soi et mettre en avant des qualités, des compétences ou des expériences qui ne transparaissent pas dans les bulletins scolaires

Annexe 4